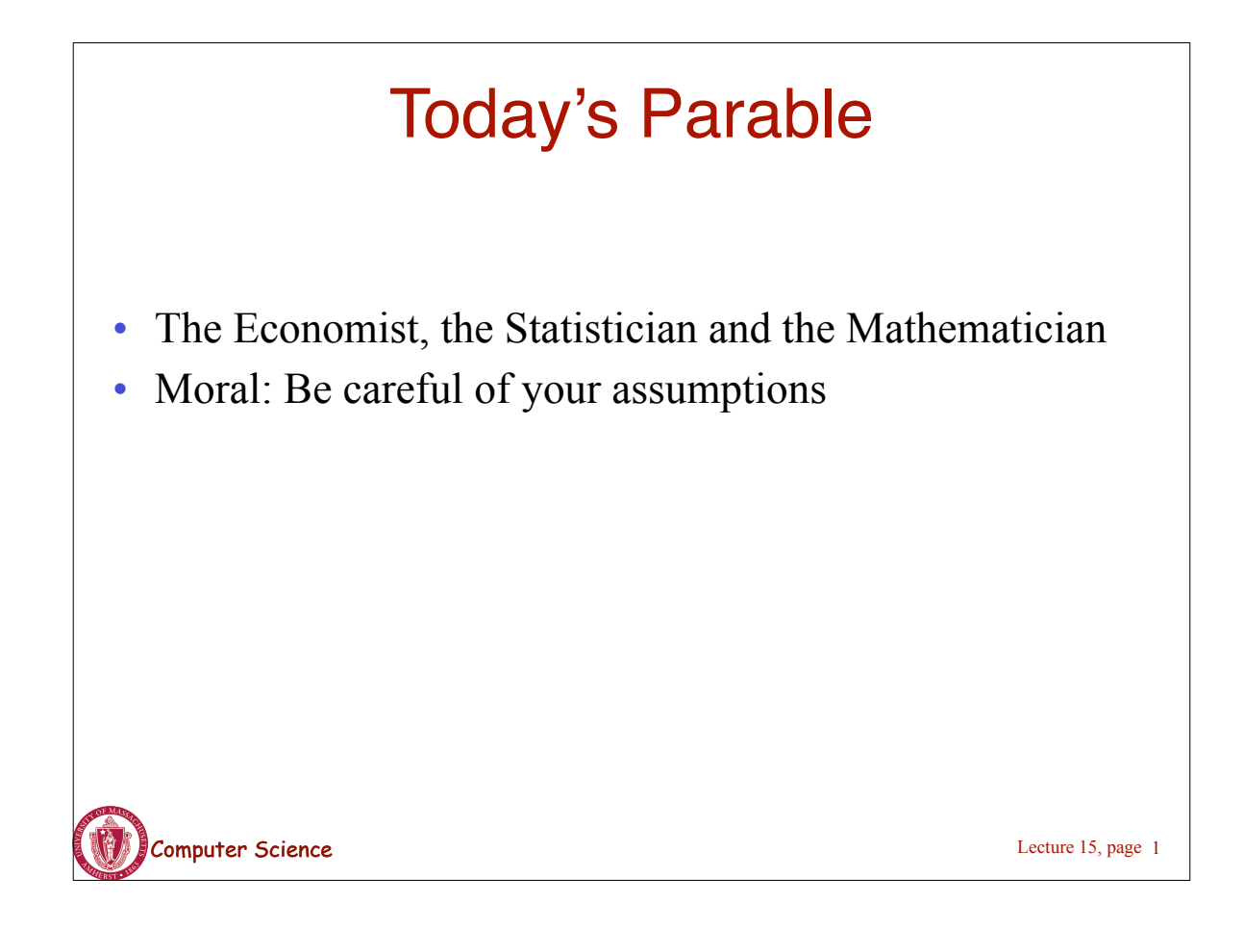

### Last Class: Memory management

- Page replacement algorithms make paging work well.
	- Random, FIFO, MIN, LRU
	- Approximations to LRU: Second chance
	- Multiprogramming considerations

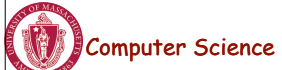

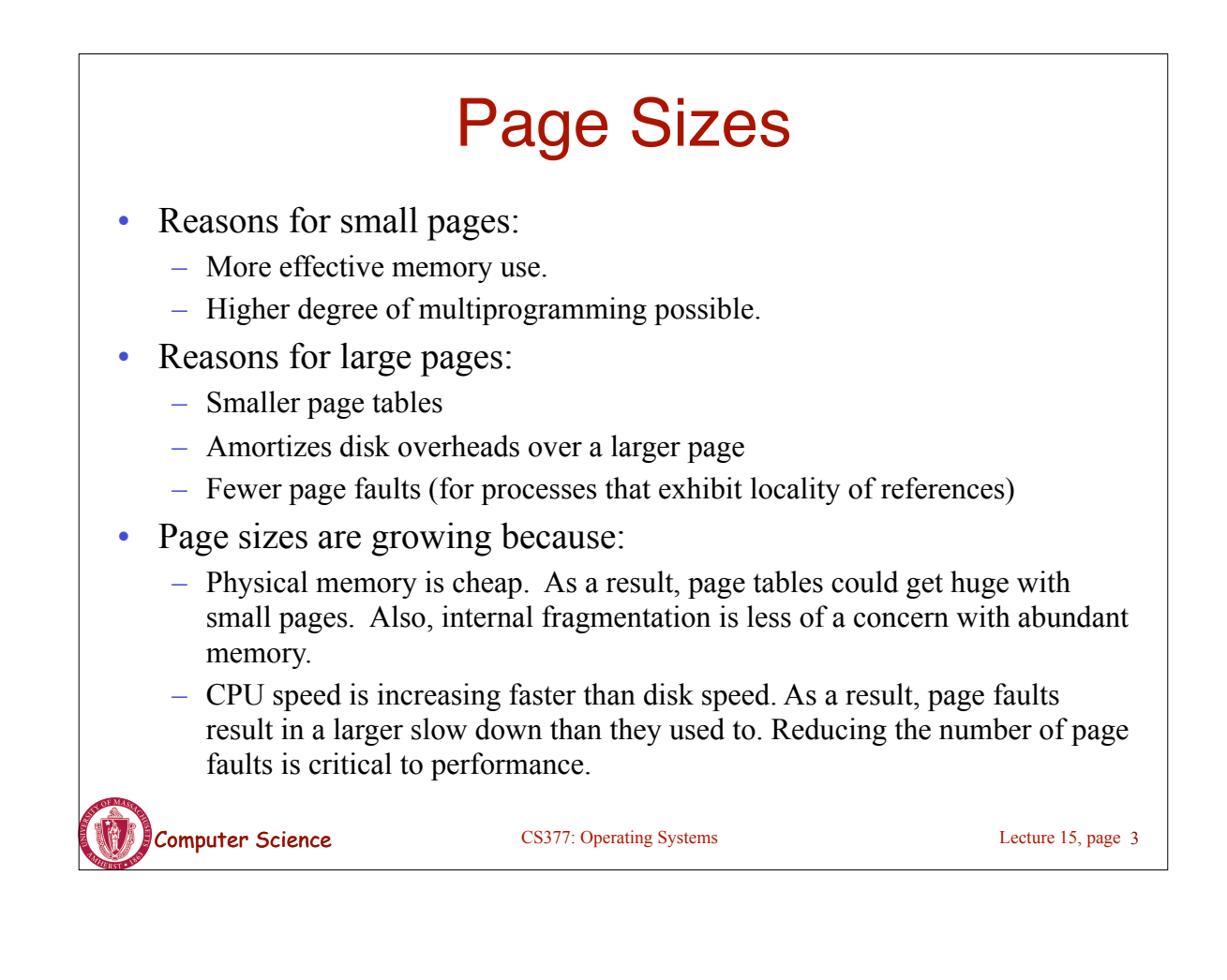

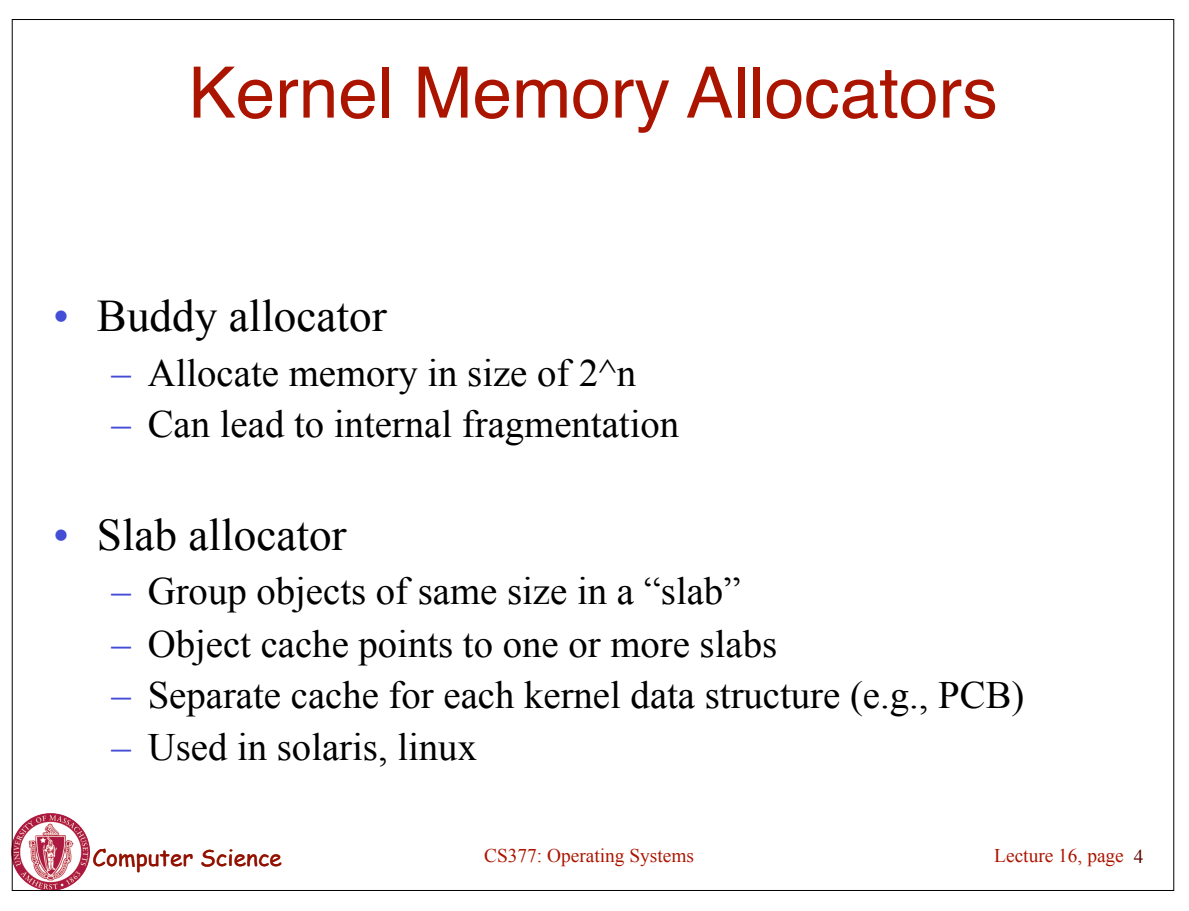

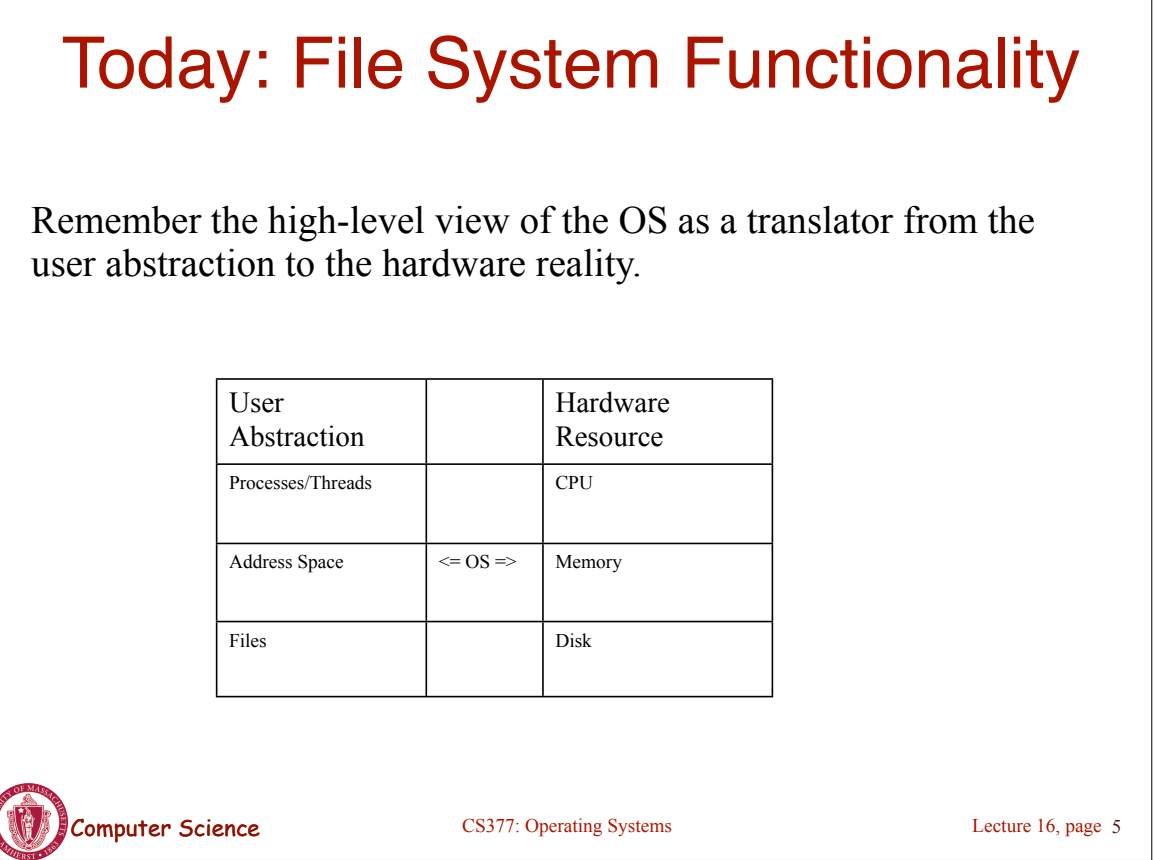

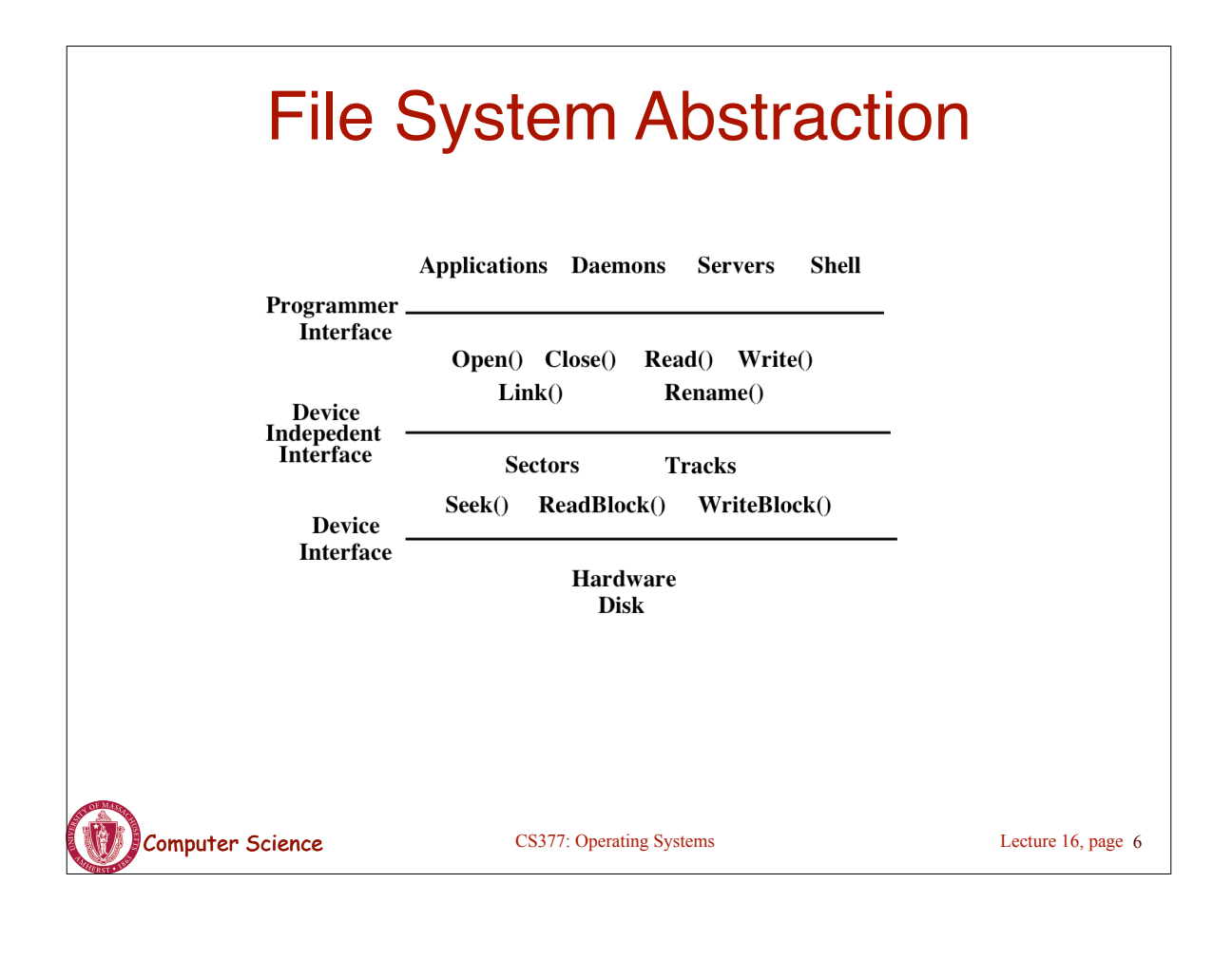

## Computer Science CS377: Operating Systems User Requirements on Data • **Persistence:** data stays around between jobs, power cycles, crashes • **Speed:** can get to data quickly • **Size:** can store lots of data • **Sharing/Protection:** users can share data where appropriate or keep it private when appropriate • **Ease of Use:** user can easily find, examine, modify, etc. data Lecture 16, page 7

# Hardware/OS Features

- Hardware provides:
	- **Persistence:** Disks provide non-volatile memory
	- **Speed:** Speed gained through random access
	- **Size:** Disks keep getting bigger (typical disk on a PC=200GB)
- OS provides:
	- **Persistence:** redundancy allows recovery from some additional failures
	- **Sharing/Protection:** Unix provides read, write, execute privileges for files
	- **Ease of Use**
		- Associating names with chunks of data (files)
		- Organize large collections of files into directories
		- Transparent mapping of the user's concept of files and directories onto locations on disks
		- Search facility in file systems (SpotLight in Mac OS X)

CS377: Operating Systems CS377: Operating Systems

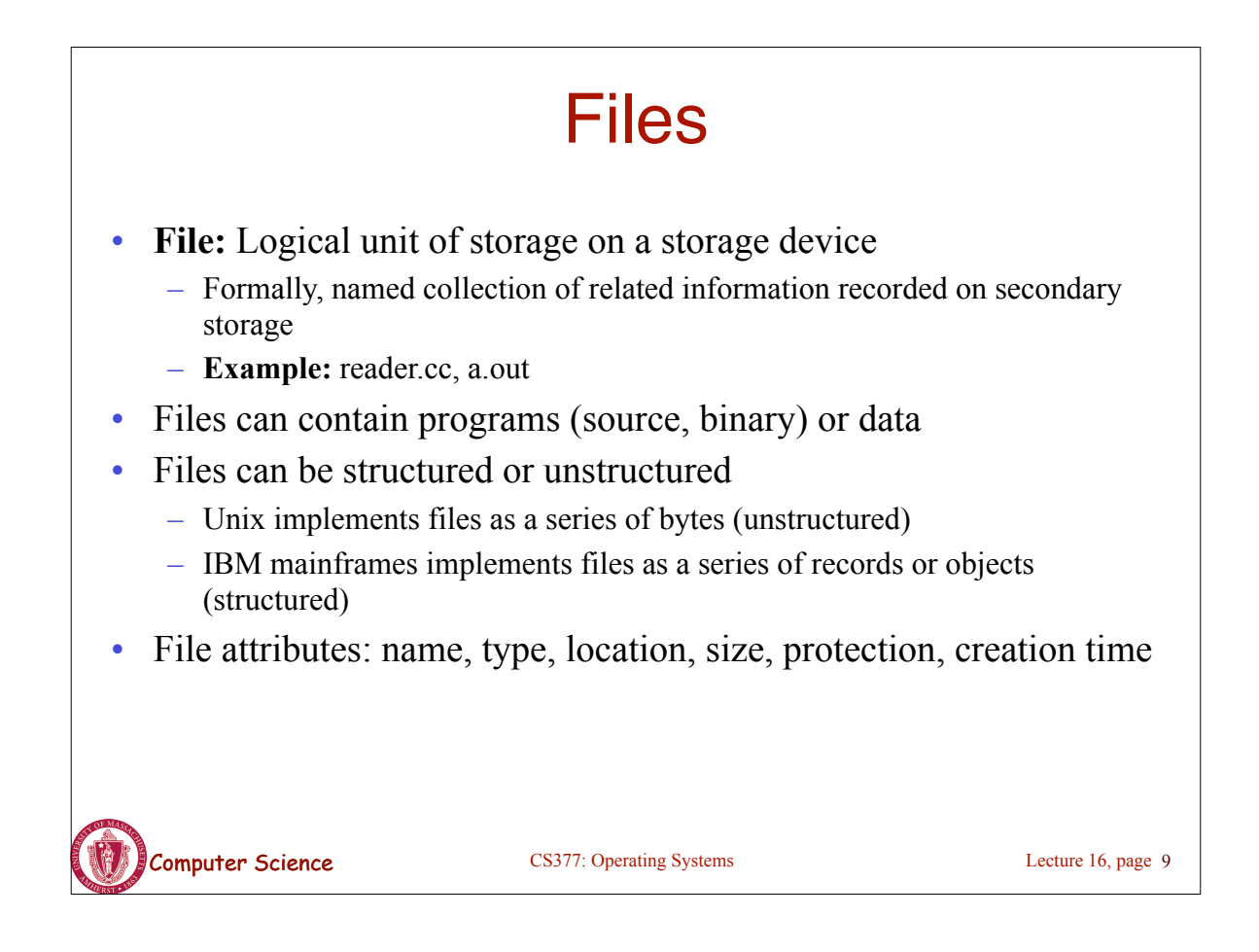

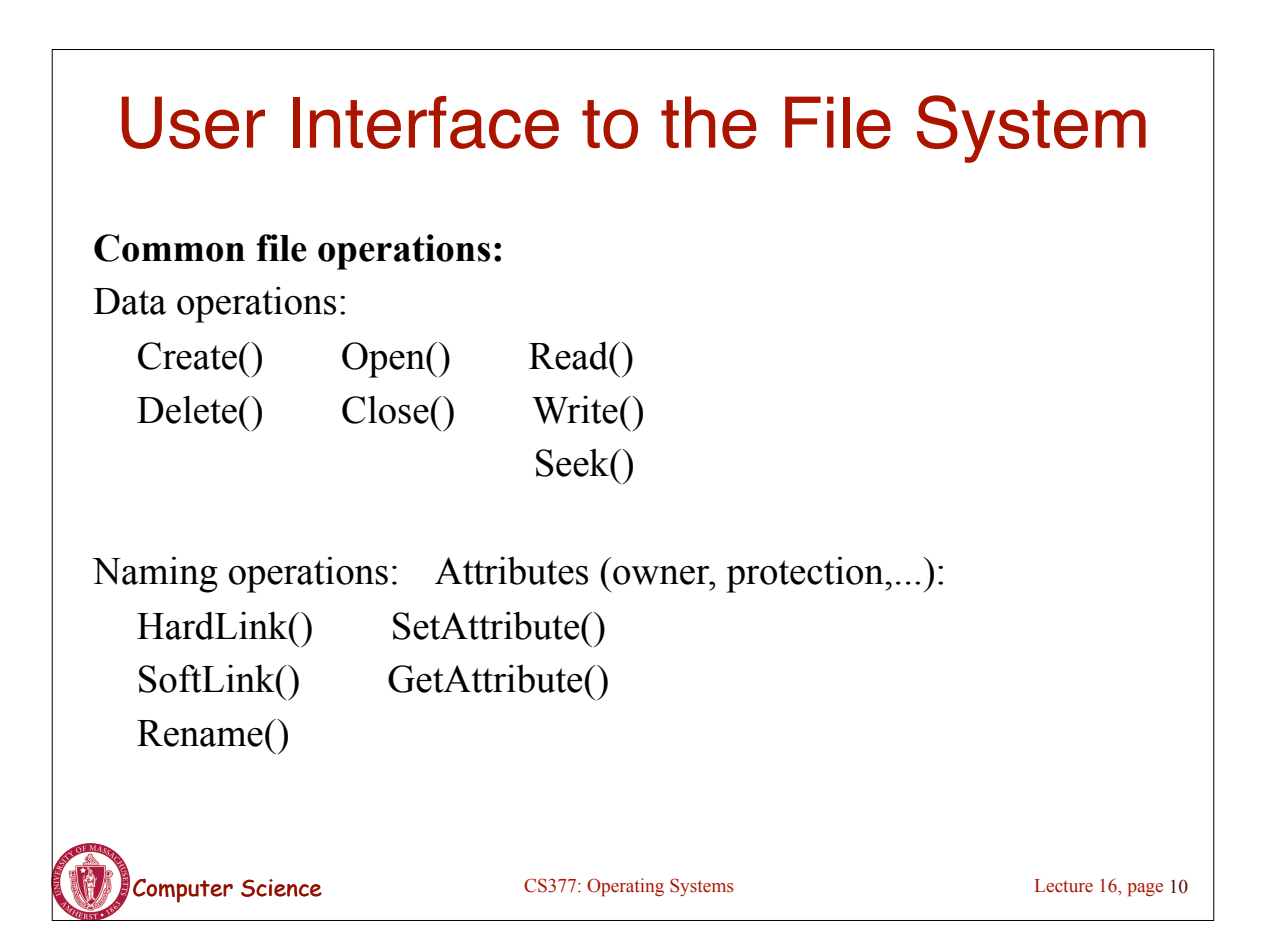

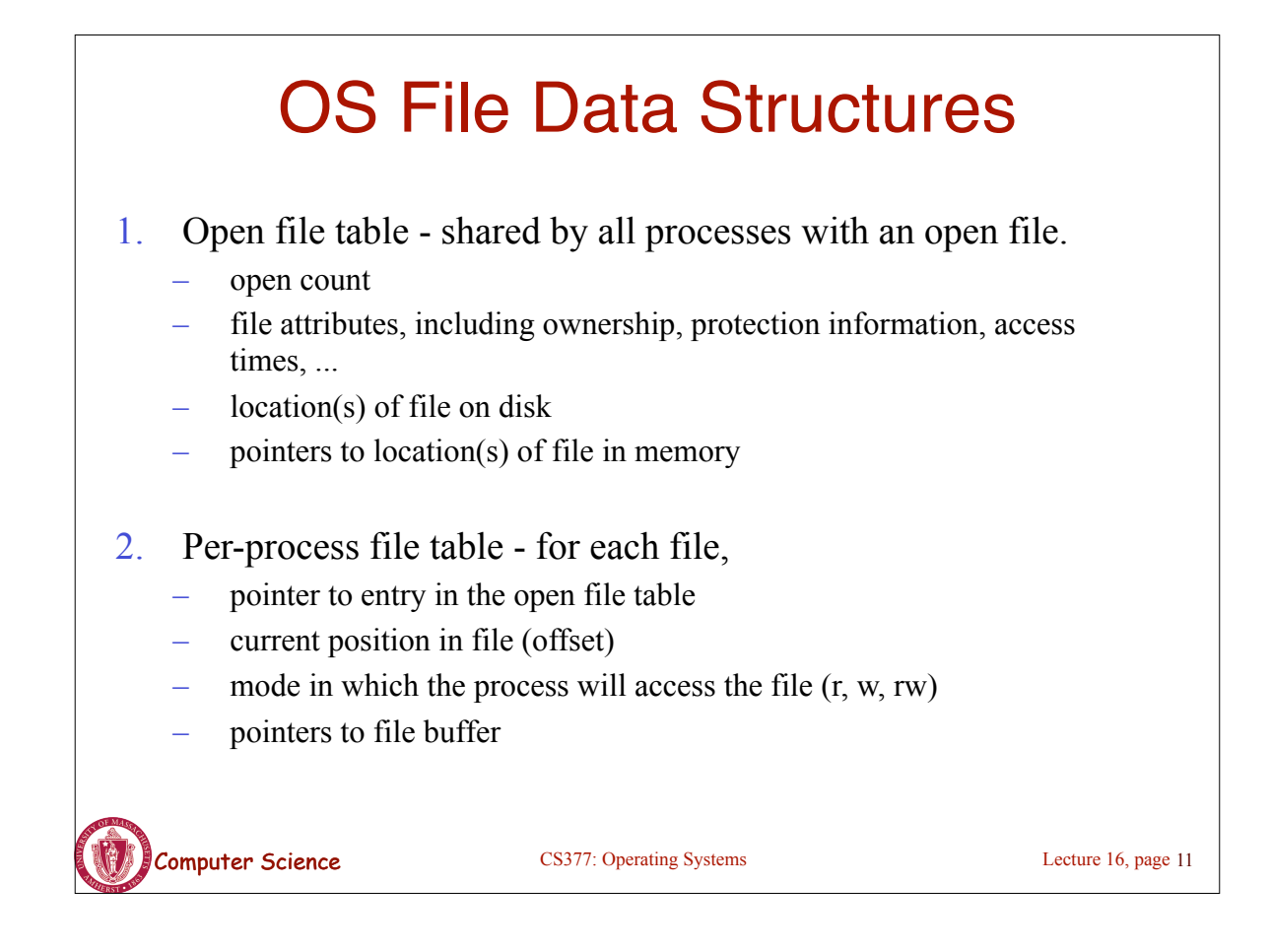

### File Operations: Creating a File

#### • **Create(name)**

- Allocate disk space (check disk quotas, permissions, etc.)
- Create a file descriptor for the file including name, location on disk, and all file attributes.
- Add the file descriptor to the directory that contains the file.
- Optional file attribute: file type (Word file, executable, etc.)
	- **Advantages:** better error detection, specialized default operations (double-clicking on a file knows what application to start), enables storage layout optimizations
	- **Disadvantages:** makes the file system and OS more complicated, less flexible for user.
	- Unix opts for simplicity (no file types), Macintosh/Windows opt for user-friendliness

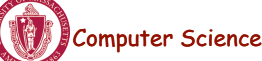

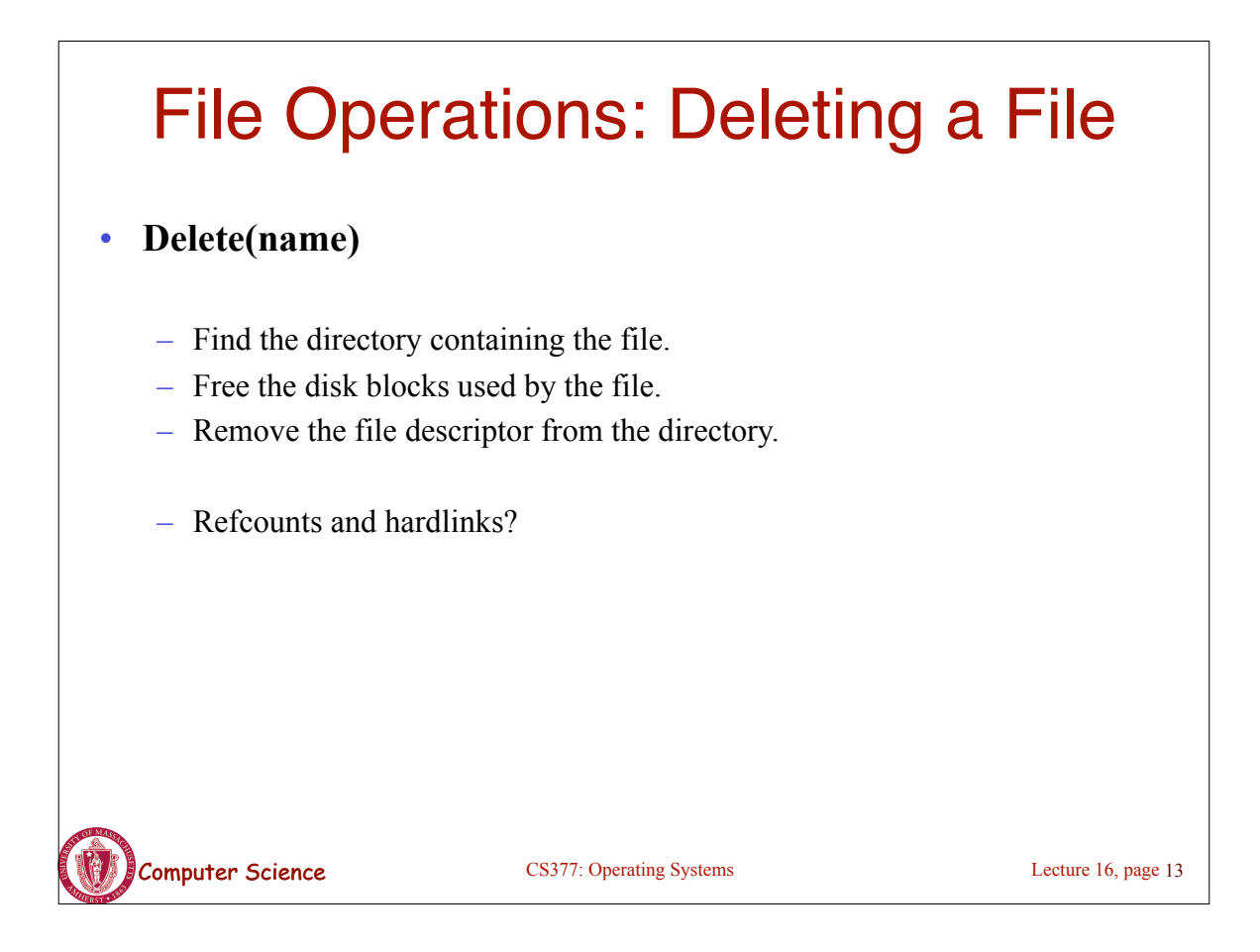

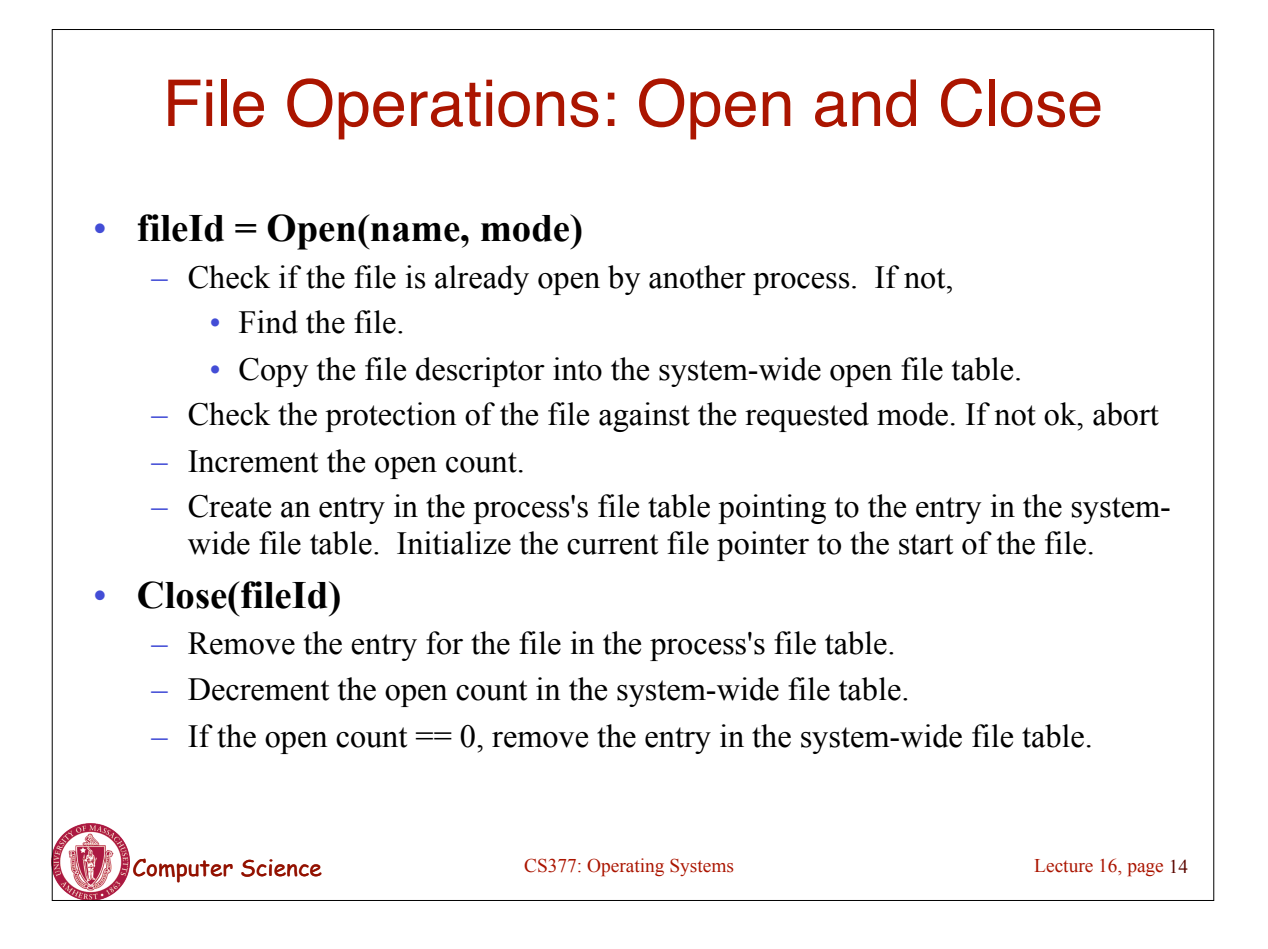

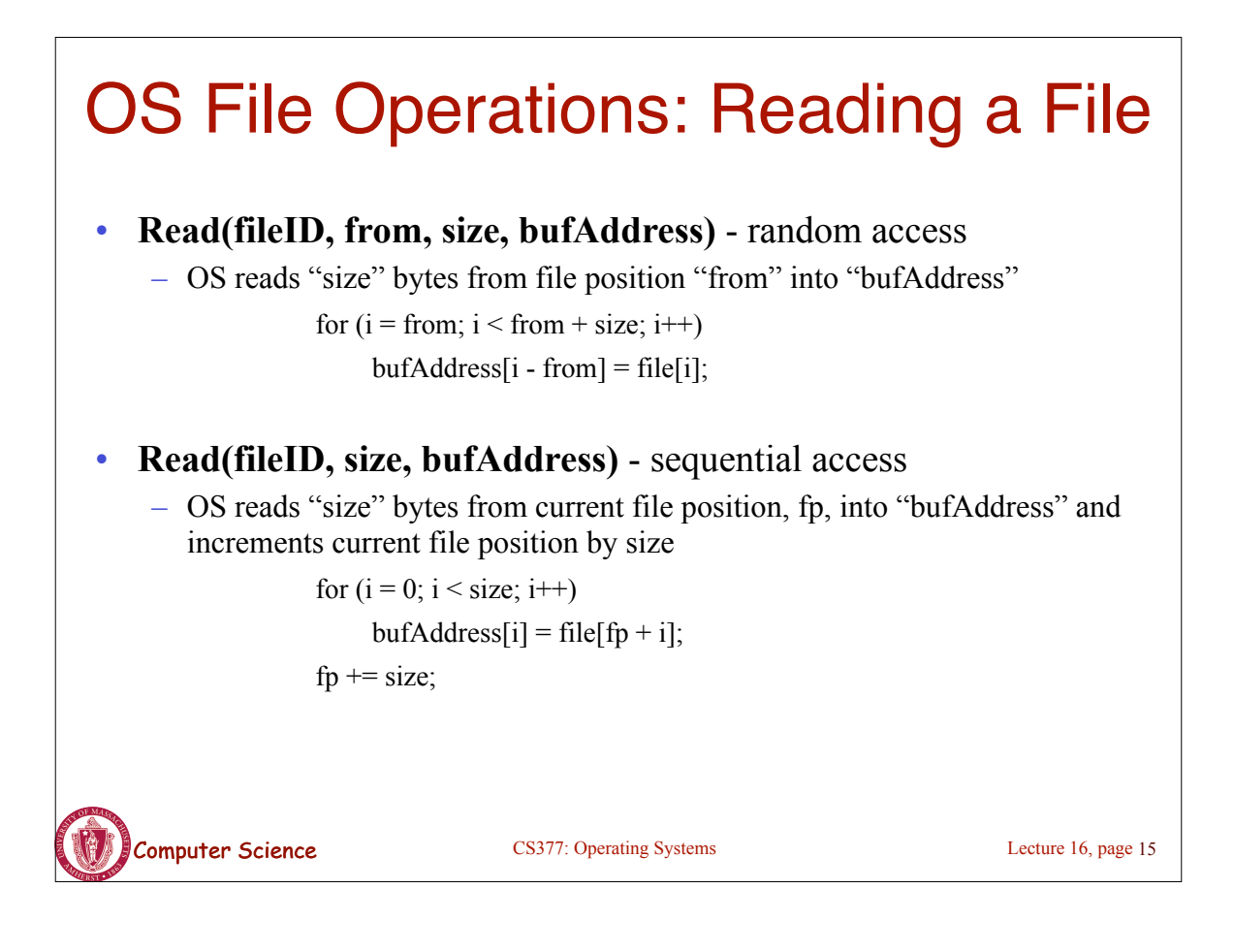

## OS File Operations

- **Write** is similar to reads, but copies from the buffer to the file.
- **Seek** just updates fp.
- **Memory mapping** a file
	- Map a part of the portion virtual address space to a file
	- Read/write to that portion of memory \implies OS reads/writes from corresponding location in the file
	- File accesses are greatly simplified (no read/write call are necessary)

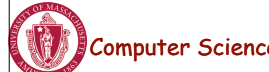

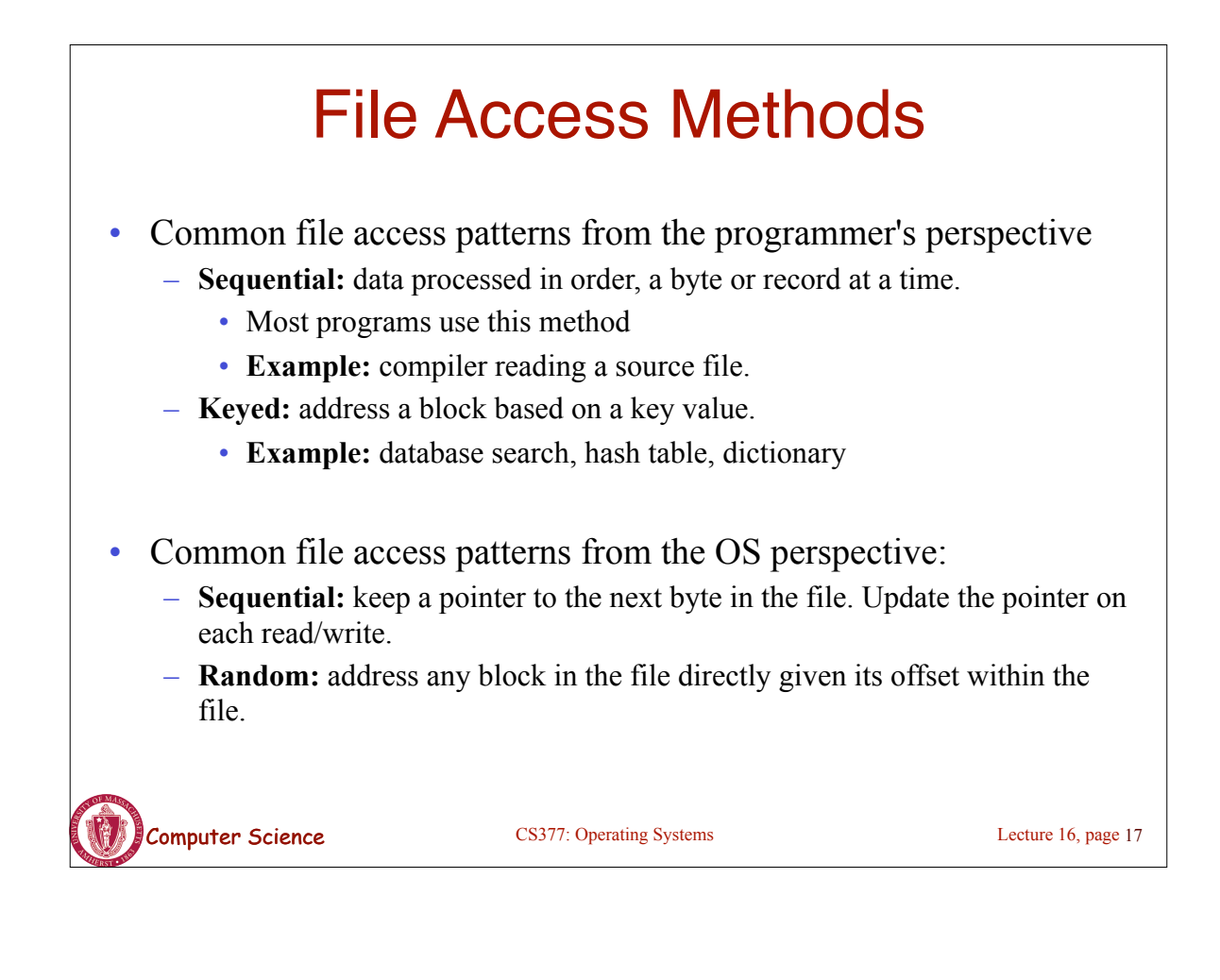

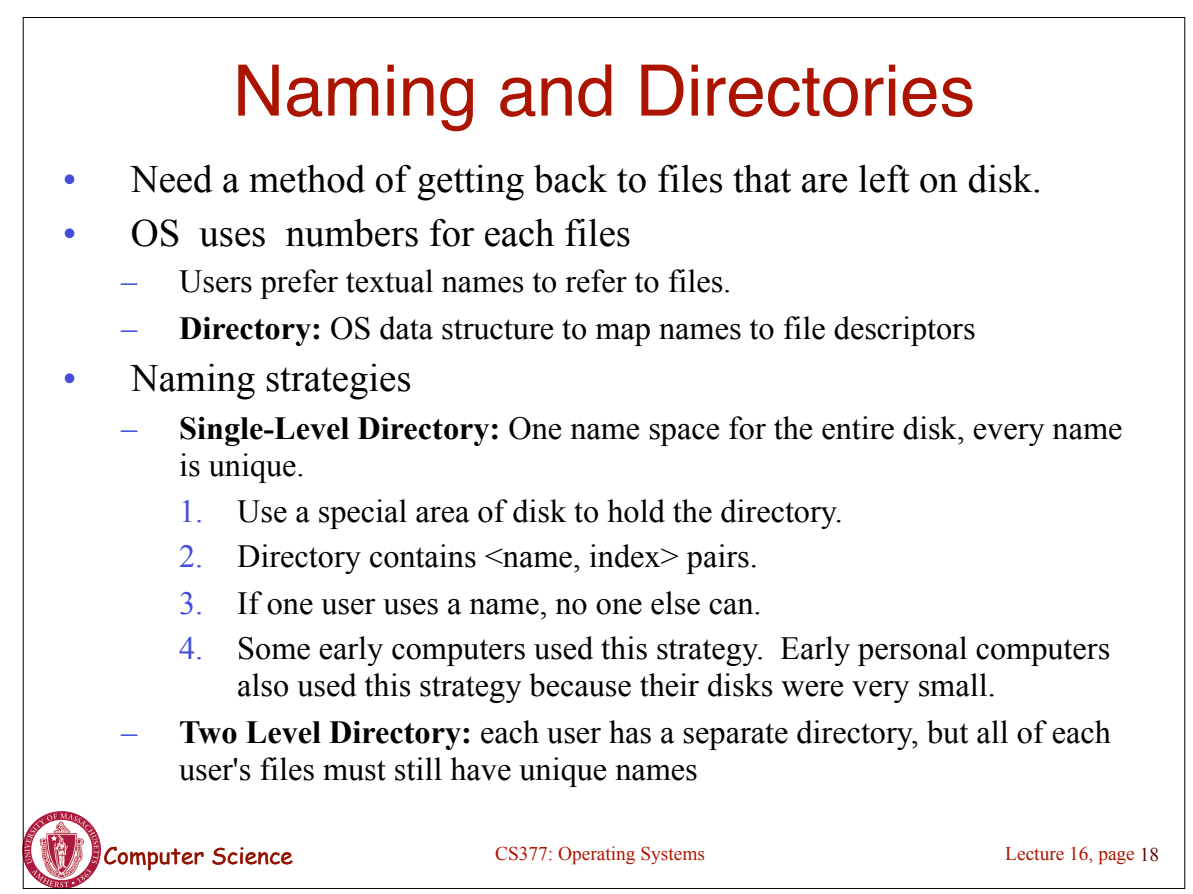

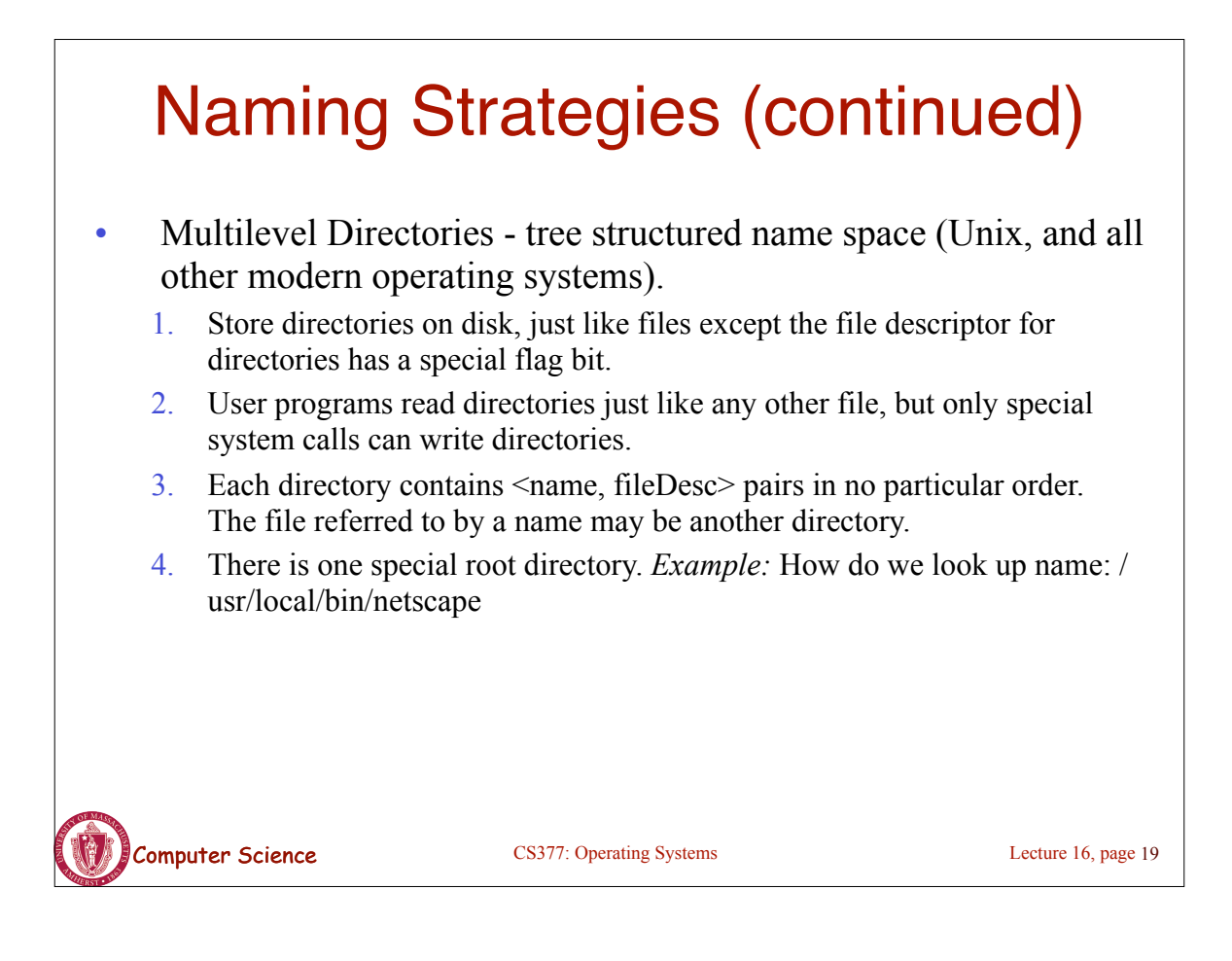

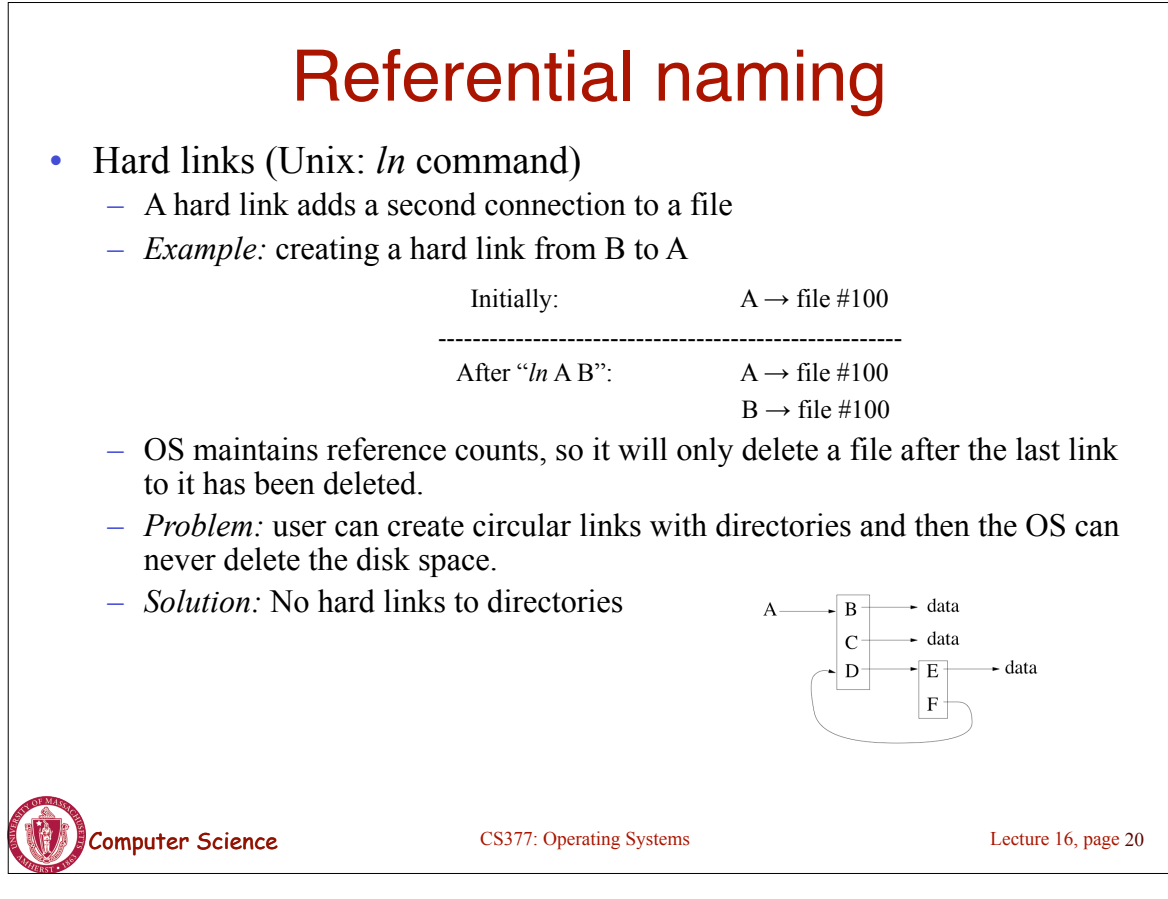

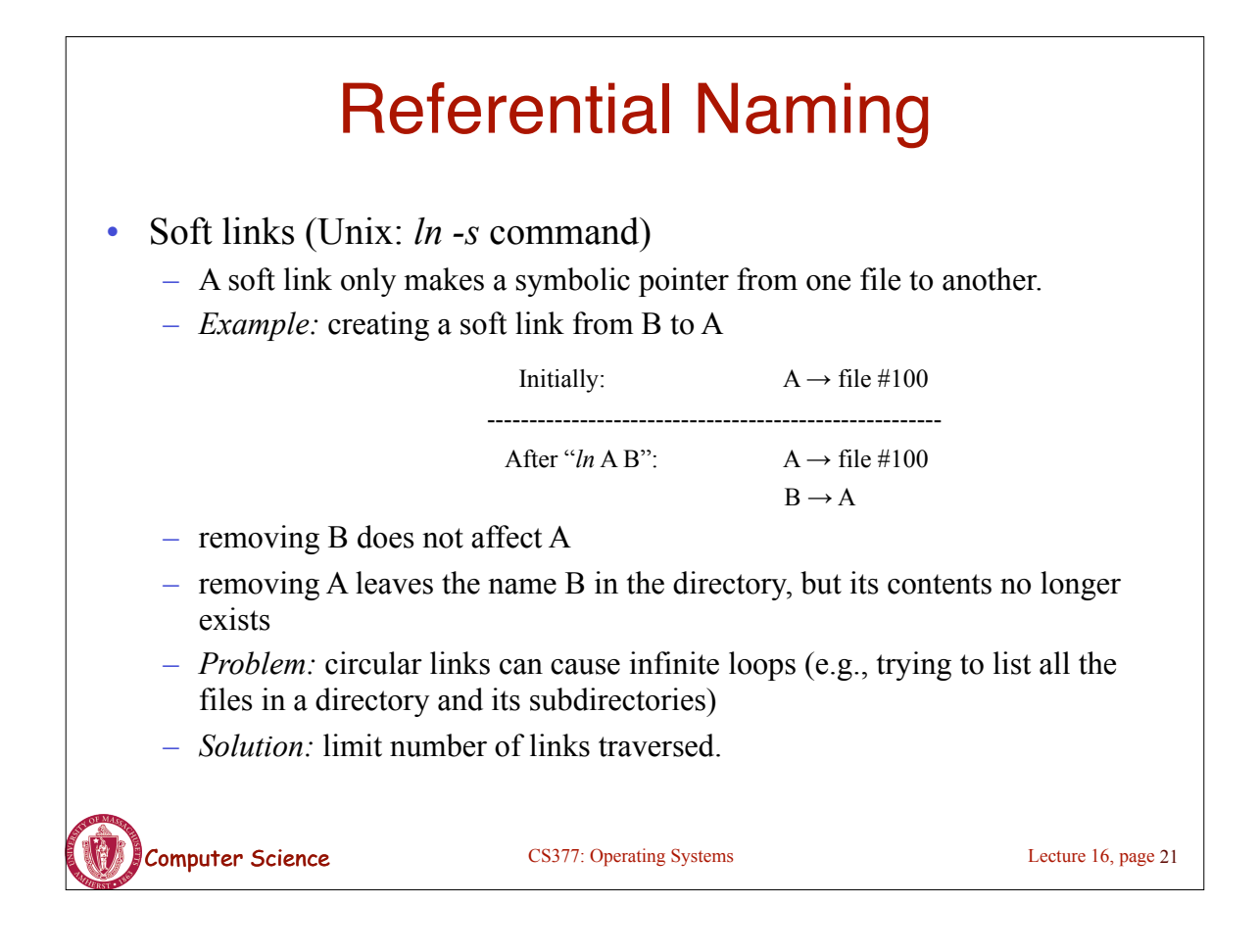

## Directory Operations

- Search for a file: locate an entry for a file
- Create a file: add a directory listing
- Delete a file: remove directory listing
- List a directory: list all files (*ls* command in UNIX)
- Rename a file
- Traverse the file system

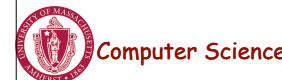

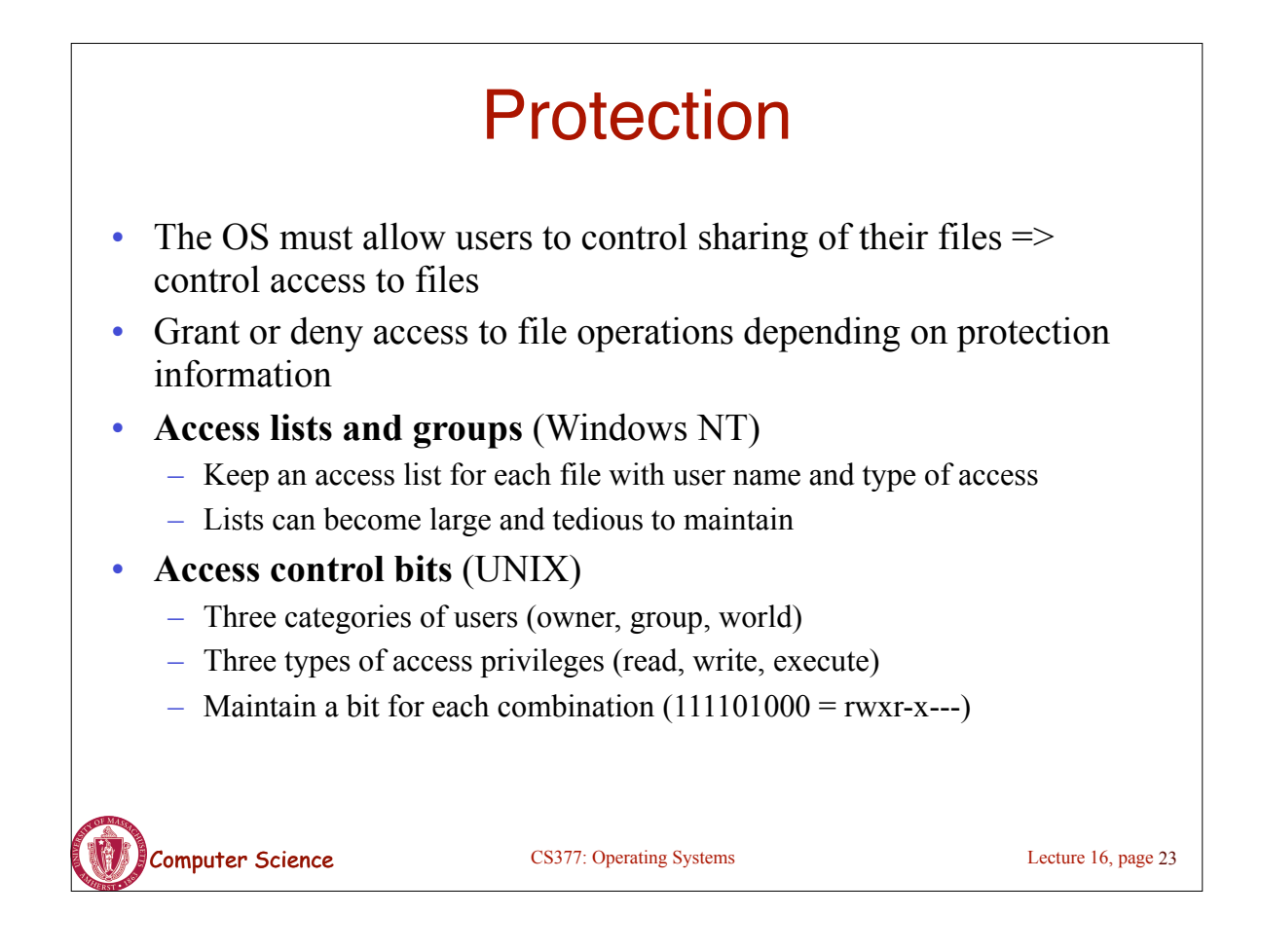

### Summary of File System Functionality

- Naming
- **Protection**
- **Persistence**
- Fast access

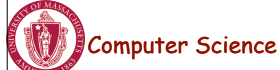